Министерство науки и высшего образования Российской Федерации

Федеральное государственное бюджетное образовательное учреждение высшего образования «Оренбургский государственный университет»

Кафедра машин и аппаратов химических и пищевых производств

# **РАСЧЕТ ПАРАМЕТРОВ КОМПРЕССОРНОЙ СТАНЦИИ С ГАЗОТУРБИННЫМИ УСТАНОВКАМИ**

Методические указания

Составители: С.В. Антимонов, С.П. Василевская

Рекомендовано к изданию редакционно-издательским советом федерального государственного бюджетного образовательного учреждения высшего образования «Оренбургский государственный университет» для обучающихся по образовательным программам высшего образования по направлениям подготовки 15.03.02 Технологические машины и оборудование, 18.03.02 Энерго- и ресурсосберегающие процессы в химической технологии, нефтехимии и биотехнологии, 18.03.01 Химическая технология

> Оренбург 2021

Рецензент – доктор технических наук, профессор Л.В. Межуева

Р 24 **Расчет параметров компрессорной станции с газотурбинными установками** : методические указания / составители С.В. Антимонов, С.П. Василевская; Оренбургский гос. ун-т. Оренбург: ОГУ, 2021. – 20 с.

Методические указания содержат общие сведения о газотурбинных установках, методику и последовательность их расчета.

Методические указания предназначены для проведения практических занятий, выполнения контрольных работ и самостоятельной работы.

> УДК 621.512(о76.5) ББК 31.76я7

© Антимонов С.В., Василевская С.П., составление, 2021 © ОГУ, 2021

# **Содержание**

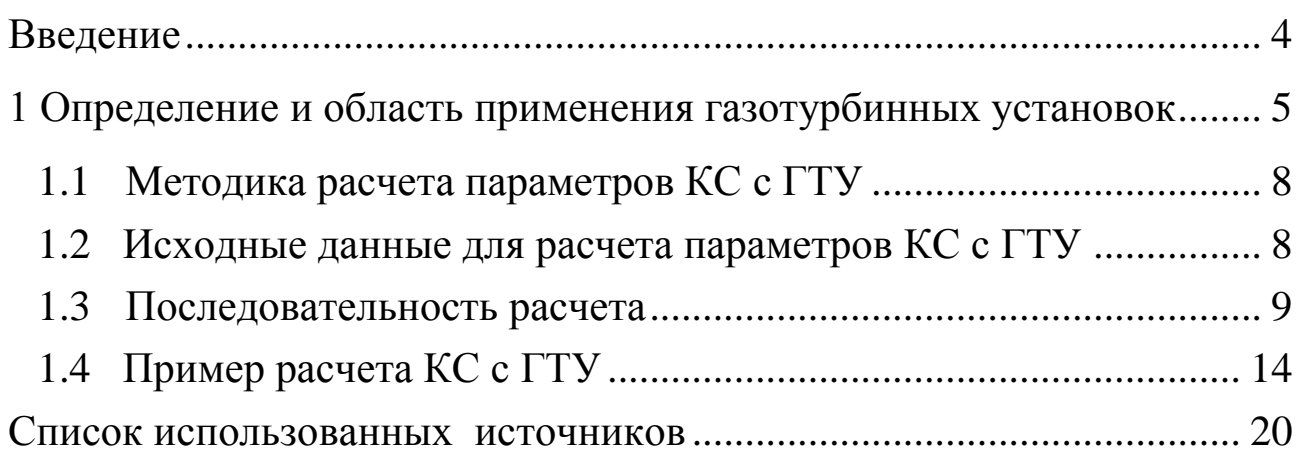

#### **Введение**

<span id="page-3-0"></span>Методические указания написаны в дополнение к основной литературе и курсам лекций «Технологические машины и оборудование», «Основы проектирования химических и нефтехимических производств», «Теоретические основы энерго- и ресурсосбережения в химической технологии», «Системы автоматизированного проектирования предприятий химических производств».

Эти изучаемые дисциплины являются переходными курсами от общеинженерных дисциплин к специальным и позволяют:

- закрепить и применить на практике, знания, полученные при изучении общеинженерных дисциплинах, способствующих изучению различных факторов, позволяющих управлять технологическими процессами;

- детально и более подробно разобраться в технологических процессах химических и пищевых производств, что позволит в дальнейшем лучше изучить и разобраться в технологическом оборудовании данных производств.

Методические указания предназначены для проведения практических занятий и выполнения контрольных работ.

В процессе выполнения работ, студенты изучают нормативную и справочную литературу, приобретают навыки анализа изучаемых материалов, технологических и конструктивных расчетов.

4

### <span id="page-4-0"></span>**1 Определение и область применения газотурбинных установок**

Газотурбинная установка (ГТУ) представляет собой универсальное модульное устройство, которое объединяет в себе: электрогенератор, редуктор, газовую турбину и блок управления. Также, присутствует и дополнительное оборудование, такое как: компрессор, устройство запуска, аппарат теплового обмена.

ГТУ являются в настоящее время основным видом привода центробежных нагнетателей на крупных магистральных газопроводах и способны функционировать не только лишь в режиме вырабатывания электроэнергии, но и совместного производства электрической энергии с тепловой. ГТУ может работать как на жидком, так и на газообразном топливе. В обычном рабочем режиме - на газе, а в резервном (аварийном) автоматически переключается на дизельное топливо. B России изготовляются ГПА с газотурбинным приводом мощностью 6, 10, 16 и 25 тыс. кВт.

Схема газотурбинной установки: газ, образующийся после перегорания топлива, начинает способствовать вращению лопастей самой турбины. Таким образом, образуется крутящий момент, что приводит к образованию электрической энергии. Выходящие газы осуществляют превращение воды в пар в котле – утилизаторе. Газ в данном случае работает с двойной пользой.

ГПА с центробежным нагнетателем широко применяются в России и за рубежом на магистральных газопроводах в качестве основных агрегатов; их также используют для работы в качестве первой ступени сжатия на подземных хранилищах. Различают центробежные нагнетатели одноступенчатые (неполнонапорные) со степенью сжатия 1,23-1,25 и двухступенчатые (полнонапорные) – 1,45- 1,7. Центробежные нагнетатели характеризуются значительно большей, чем у поршневых компрессоров, производительностью (12-40 млн м 3 /сут). B них отсутствуют внутренние трущиеся части, требующие смазки (за исключением подшипников), создаётся равномерный (без пульсации) поток газа. Для их установки (в связи c малым весом и габаритами, a также уравновешенностью вращающихся частей) требуются меньшие

5

помещения и сооружаются облегчённые фундаменты. При применении ГПА c центробежными нагнетателями вследствие их большой производительности упрощается технологическая схема компрессорных станций, уменьшается количество запорной арматуры. Недостатком неполно напорных центробежных нагнетателей является необходимость включения в работу двух последовательно соединённых агрегатов для достижения степени сжатия газа 1,45-1,5. Это приводит к увеличенному расходу топливного газа в газотурбинной установке.

*Неполнонапорный одноступенчатый центробежный нагнетатель 520-11-1*

Корпус нагнетателя имеет вертикальный разъем, тангенциальные соосные входные и выходные патрубки. Нагнетатель состоит из сварно-литого корпуса 4 бочкообразной формы. В корпусе нагнетателя установлена улитка 5 и закреплен с помощью болтового соединения диффузор 2 с цельнофрезерованными лопатками. Улитка 5 прижимается крышкой 6 корпуса нагнетателя. В верхней части корпуса нагнетателя на специальной площадке сварной конструкции установлен аккумулятор масла 1.

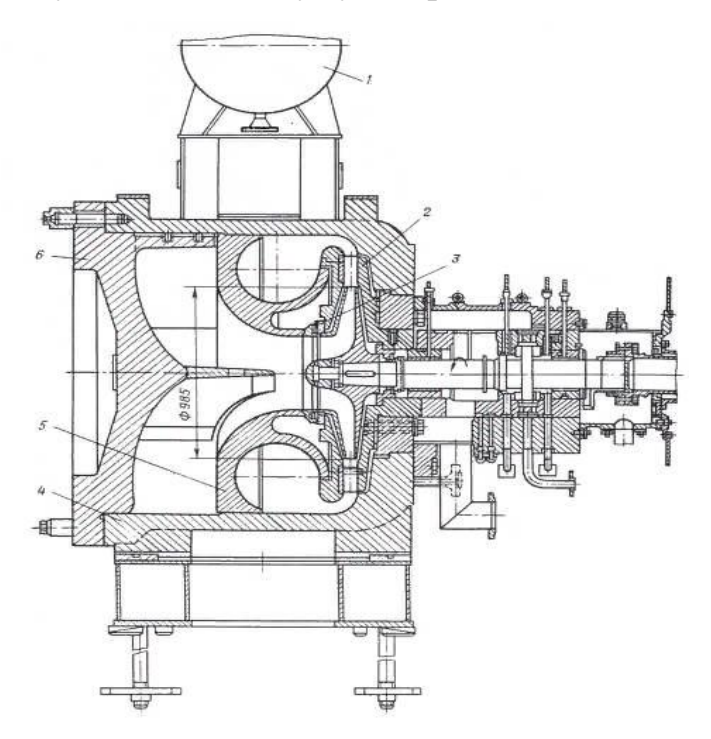

Рисунок 1 - Неполнонапорный одноступенчатый центробежный нагнетатель 520-11-1

Нагнетатель снабжен независимой масляной системой уплотнения, позволяющей значительно снизить количество загазованного масла. Ротор нагнетателя образует единый сварочный узел, который, имея горизонтальный разъем, позволяет относительно легко проверять правильность взаимного расположения деталей.

#### *Центробежный нагнетатель Н 300 – 1,23*

Нагнетатель состоит из литого неразъемного корпуса 3, консольного ротора 1 с насадным цельнофрезерным рабочим колесом 7 и уплотнением 2; всасывающие 4 и напорные патрубки расположены по бокам корпуса соосно друг другу. Торец корпуса нагнетателя закрыт торцевой крышкой 6. Для разгрузки упорного подшипника 8 при пуске нагнетателя предусмотрено специальное разгрузочное устройство, состоящее из диска 9 на роторе и лабиринтовых уплотнений по его окружности.

Масло в разгрузочное устройство подается пусковым масляным насосом под давлением 10-12 МПа, что приводит к снижению осевого усилия в 2-3 раза.

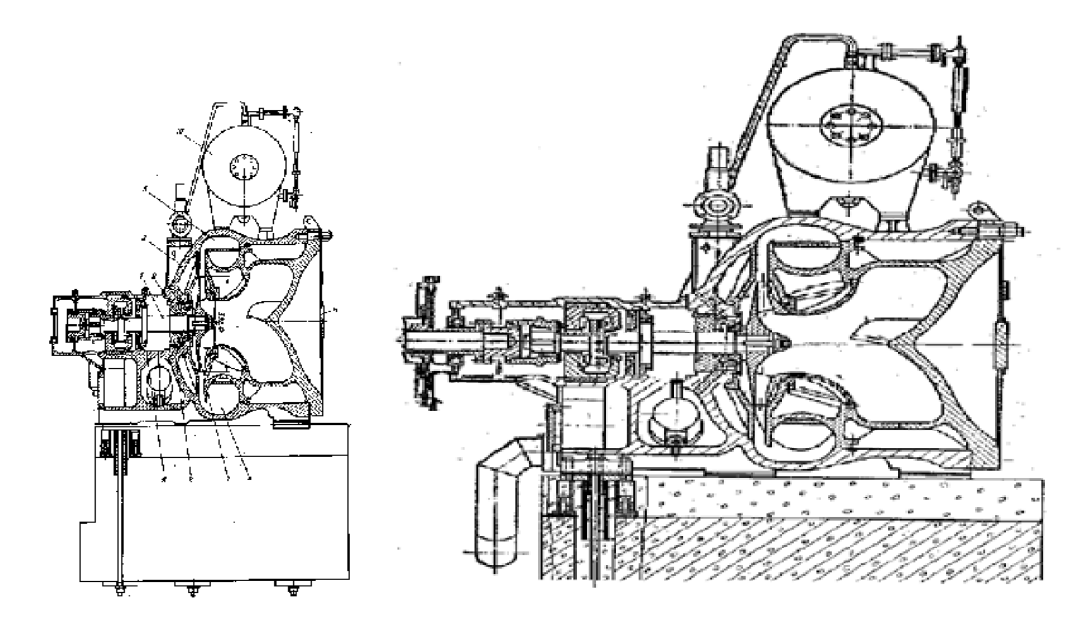

1 – ротор; 2 – уплотнение; 3 - корпус; 4 - всасывающий патрубок; 5 - напорный патрубок; 6 - торцевая крышка; 7 - рабочее колесо; 8 - упорный подшипник; 9 - диск разгрузочного устройства; 10 – маслоблок

Рисунок 2 - Центробежный нагнетатель Н 300 – 1,23

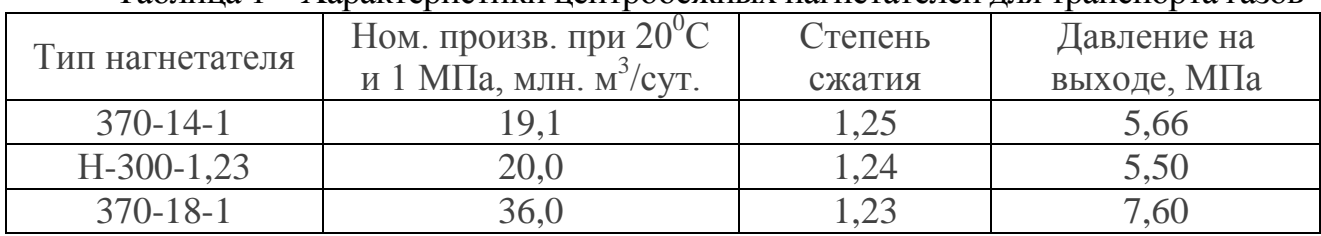

#### Таблица 1 – Характеристики центробежных нагнетателей для транспорта газов

### <span id="page-7-0"></span>**1.1 Методика расчета параметров КС с ГТУ**

Цель работы: анализ режима работы компрессорной станции и выбор оптимальной частоты вращения центробежных нагнетателей.

#### <span id="page-7-1"></span>**1.2 Исходные данные для расчета параметров КС с ГТУ**

1) Мощность каждого ГПА – NГПА=6000 кВт.

2) Тип центробежных нагнетателей - в соответствии с индивидуальным вариантом.

3) Схема соединения нагнетателей - 2×2.

4) Производительность компрессорной станции QКС – в соответствии с индивидуальным вариантом.

- 5) Давление газа на входе  $P_B1$  в соответствии с индивидуальным вариантом.
- 6) Температура газа на входе  $T_B1=280$  К.
- 7) Абсолютная плотность перекачиваемого газа  $\rho_{\rm r}$ =0,767 кг/м<sup>3</sup>.
- 8) Фактор сжимаемости Z=0,91.
- 9) Показатель адиабаты газа k=1,31.
- 10) Потери мощности ГТУ на механические сопротивления  $N_{MEX}=100$  кВт.
- 11) Предельно допустимое давление на выходе станции  $P_{B_1} = 5,5$  МПа.
- 12) Плотность воздуха  $\rho_{\rm BO3} = 1,206 \text{ кг/m}^3$ .

Газовая постоянная воздуха –  $R_{BO3}=287,1$  Дж/(кг·К). Варианты для расчета приведены в приложении (таблица 3).

### <span id="page-8-0"></span>**1.3 Последовательность расчета**

При расчете рабочих параметров компрессорной станции определяем:

1. Относительную плотность газа

$$
\Delta = \frac{\rho_r}{p_{\text{B03}}};\tag{1}
$$

2. Газовую постоянную газа

$$
R = \frac{R_{\text{B03}}}{\Delta};\tag{2}
$$

3. Производительность одной из групп последовательно соединенных нагнетателей

$$
Q_1 = \frac{Q_{\text{KC}}}{2};\tag{3}
$$

#### 4. Плотность газа на входе в нагнетатель первой ступени сжатия

$$
\rho_{\text{B1}=\frac{P_{\text{B1}}}{ZRT_{\text{B1}}}}
$$
\n
$$
\tag{4}
$$

#### 5. Объемную подачу первого нагнетателя

$$
Q_{B1} = \frac{Q_1 \rho_{\rm r}}{24.60 \cdot \rho_{\rm B1}};
$$
\n(5)

6. Возможный диапазон изменения частоты вращения нагнетателя первой ступени, соответствующий зоне наибольших значений КПД нагнетателя

$$
n_{1max} \div n_{1min} = n_0 \frac{Q_{\text{B1}}}{Q_{\text{np}_{min}} \div Q_{\text{np}_{max}}},\tag{6}
$$

где - *Q*прmin *Q*прmax -диапазон значений приведенного объемного расхода, соответствующих наибольшим значениям КПД;

7. Принимаем частоту вращения нагнетателя *n1* из диапазона значений, определенного в п. 6;

8. Приведенный расход газа по первому нагнетателю по формуле

$$
Q_{\rm np1} = Q_{\rm B1} \frac{n_0}{n_1};\tag{7}
$$

9) Приведенную частоту вращения

$$
\left(\frac{n_1}{n_0}\right)_{\text{np}} = \frac{n_1}{n_0} \sqrt{\frac{Z_{\text{np}} R_{\text{np}} T_{\text{np}}}{Z R T_{\text{p1}}}} \, ; \tag{8}
$$

10) степень сжатия  $\varepsilon_1$ , относительную внутреннюю мощность  $\left(\frac{N}{n}\right)$  $\frac{N_l}{P_{\rm H}}$  $\mathbf{1}$ и политропный КПД  $\eta_{\text{max }1}$  по приведенным характеристикам (рисунок 1). Для этого на диаграмме режимов нагнетателя на пересечении линий приведенной частоты вращения  $\left(\frac{n}{n}\right)$  $\frac{n_1}{n_0}$  $\overline{\Pi}$ и объемной производительности Q по условиям всасывания находится нормальная рабочая точка B и по нанесенным на поле характеристики линиям определяется значение  $\eta_{\text{no,n}}$ . Таким же образом по характеристике находят степень сжатия  $\varepsilon_1$  и относительную внутреннюю мощность  $\frac{N}{R}$  $\frac{N_i}{P_{\rm H}}$ .

11) Внутреннюю мощность, потребляемую первым нагнетателем

$$
N_1 = \left(\frac{N_i}{P_{\rm H}}\right) \cdot \frac{100 P_{\rm B1}}{g};\tag{9}
$$

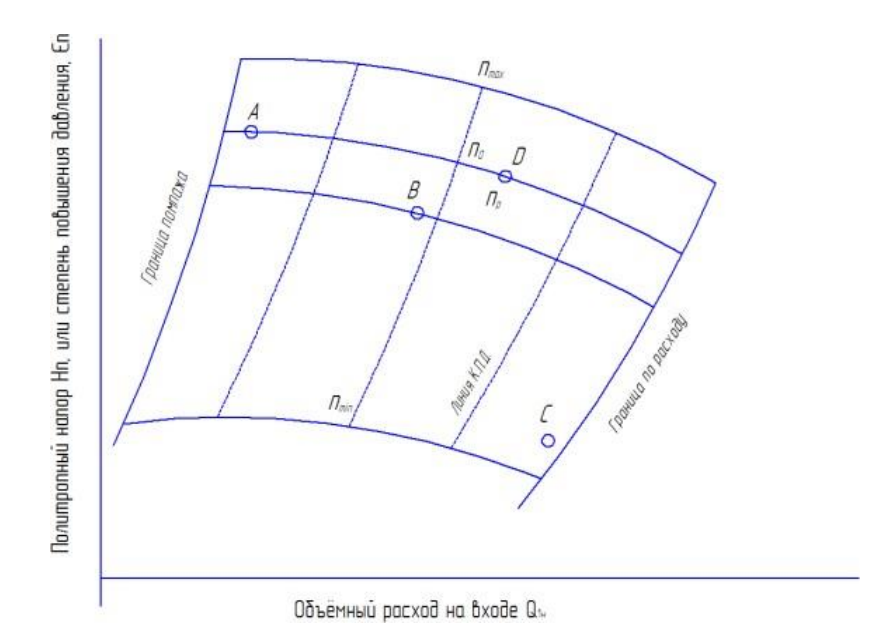

*частота вращения ротора*: *n*<sup>0</sup> - номинальная (100 %); *n*<sup>р</sup> - нормальная рабочая (приблизительно 0,98·*n*0); *nmax* - максимальная рабочая (1,05·*n*0); *nmin* - минимальная рабочая (0,5-0,7·*n*0); *режимные точки: А* и *С* - спецификационные рабочие точки; *В -* нормальная рабочая точка; *D* - расчётная точка.

Рисунок 1- Типичная диаграмма режимов центробежного нагнетателя

12) Мощность на валу газотурбинной установки первой ступени

$$
N_{\text{TTY1}} = N_1 + N_{\text{mex}} \tag{10}
$$

Если потребляемая мощность оказалась больше номинальной  $n_{\text{rra}}$ , то нужно выбрать меньшее значение частоты вращения  $n_1$ (п.7) и найти новое приемлемое значение $n_{\text{rrv1}}$ ;

13) Давление газа на выходе из нагнетателя первой ступени

$$
P_{\rm H1} = \varepsilon_1 P_{\rm B1} \tag{11}
$$

14) Температуру газа после нагнетателя первой ступени

$$
T_{\text{H1}} = T_{\text{B1}} \cdot \varepsilon_1^{\frac{k-1}{k\eta_{\text{mol.1}}}} \,, \tag{12}
$$

15) Давление газа на входе в нагнетатель второй ступени

$$
P_{B2} = P_{H1} - \Delta P_{12},\tag{13}
$$

где -  $\Delta P_{12}$ = 0,01 МПа – потери давления в обвязке между первой и второй ступенями.

16) Плотность газа на входе в нагнетатель второй ступени сжатия

$$
\rho_{\text{B2}} = \frac{P_{\text{B2}}}{ZRT_{\text{B2}}};\tag{14}
$$

где  $T_{B2} = T_{H1}$ ;

17) Объемную подачу нагнетателя второй ступени при всасывании

$$
Q_{\rm B2} = \frac{Q_1 \rho_{\rm r}}{24.60 \cdot \rho_{\rm B2}}; \tag{15}
$$

18) Частоту вращения нагнетателя второй ступени  $n_2$  по приведенным характеристикам нагнетателя (см. п. 6);

19) Приведенную подачу нагнетателя

$$
Q_{\rm np2} = Q_{\rm B2} \frac{n_0}{n_2};\tag{16}
$$

20) Приведенную частоту вращения

$$
\left(\frac{n_2}{n_0}\right)_{\rm np} = \frac{n_2}{n_0} \sqrt{\frac{Z_{\rm np} R_{\rm np} T_{\rm np}}{Z R T_{\rm B2}}};\tag{17}
$$

21) Степень сжатия  $\varepsilon_2$ , удельную мощность $\left(\frac{N}{n}\right)$  $\frac{N}{\rho_{\rm B}}$  $\mathbf{u}$ и политропный КПД  $\eta_{\text{\tiny{IOJ,I}}2}$  по приведенным характеристикам;

22) Внутреннюю мощность, потребляемую вторым нагнетателем

$$
N_2 = \left(\frac{N_i}{P_{\rm H}}\right) \cdot \frac{100 P_{\rm B2}}{g} \, ; \tag{18}
$$

23) Мощность на валу газотурбинной установки нагнетателя второй ступени

$$
N_{\text{TTY2}} = N_2 + N_{\text{mex}} \, ; \tag{19}
$$

24) Если потребляемая мощность оказалась больше номинальной  $N_{\text{THA}}$ , то нужно выбрать меньшее значение частоты вращения  $n_2$  (п. 7) и найти новое приемлемое значение  $N_{\text{TTY1}}$ ;

25) Давление газа на выходе из нагнетателя

$$
P_{\text{H2}} = \varepsilon_2 P_{\text{B2}}; \tag{20}
$$

Если давление  $P_{H2}$  меньше 5,3  $\div$  5,5 МПа, то нужно выбрать большее значение частота вращения  $n_2$ , чтобы повысить степень сжатия газа  $\varepsilon_2$  в нагнетателе второй ступени. Мощность газотурбинной установки нагнетателя при новом значении  $n_2$  должна оставаться меньше номинальной  $N_{\text{TIA}}$ .

26) Температуру газа на выходе из нагнетателя

$$
T_{\text{H2}} = T_{\text{B2}} \cdot \varepsilon_2^{\frac{k-1}{k\eta_{\text{no,n.2}}}};
$$
 (21)

27) Приведенный КПД группы последовательно работающих нагнетателей

$$
\eta_{\text{no},\pi} = \frac{\ln(\varepsilon_1 \cdot \varepsilon_2)}{\ln\left(\varepsilon_1^{\frac{1}{\eta_{\text{no},\pi,1}}}\cdot \varepsilon_2^{\frac{1}{\eta_{\text{no},\pi,2}}}\right)};
$$
\n(22)

Результаты расчета рабочих параметров компрессорной станции занести в таблицу.

## <span id="page-13-0"></span>**1.4 Пример расчета КС с ГТУ**

Произвести анализ режима работы компрессорной станции и выбор оптимальной частоты вращения центробежных нагнетателей при следующих исходных данных:

1. Тип центробежных нагнетателей – Н-300-1,23.

2. Производительность КС 
$$
Q_{\text{KC}}=35
$$
млн. м<sup>3</sup>/сут.

3. Давление газа на входе –  $P_{\text{B}}=3,6$  МПа.

При расчете рабочих параметров компрессорной станции определяем:

1) Относительную плотность газа, формула 1

$$
\Delta = \frac{0.767}{1.206} = 0.636 \text{ K} \Gamma / \text{M}^3
$$

2) Газовую постоянную газа, формула 2

$$
R = \frac{287.1}{0.636} = 451.42 \text{ }\text{J/K/(kT·K)};
$$

3) Производительность одной из групп последовательно соединенных нагнетателей, формула 3

$$
Q_1 = \frac{35}{2} = 17,5
$$
 MJH. M<sup>3</sup>/MHH;

4) Плотность газа на входе в нагнетатель первой ступени сжатия, формула 4

$$
\rho_{B1=\frac{3,6 \cdot 10^6}{0,91 \cdot 451,42 \cdot 280} = 31,29 \text{ kr/m}^3}
$$

5) Объемную подачу первого нагнетателя, формула 5

$$
Q_{\text{B1}} = \frac{17,5 \cdot 0.767}{24 \cdot 60 \cdot 31,29} = 297,82 \text{ m}^3/\text{m}^3\text{m}^3\text{
$$

14

6) Возможный диапазон изменения частоты вращения нагнетателя первой ступени, соответствующий зоне наибольших значений КПД нагнетателя, формула 6

$$
n_{1_{max}} = n_0 \frac{Q_{\text{B1}}}{Q_{\text{np}_{min}}} \qquad \qquad n_{1_{min}} = n_0 \frac{Q_{\text{B1}}}{Q_{\text{np}_{max}}}
$$

$$
n_{1max} = 6100 \frac{331,166}{210} = 8721,87
$$
o6/MWH

$$
n_{1_{max}} = 6100 \frac{331,166}{270} = 6783
$$
 06/MHH

Принимаем частоту вращения нагнетателя n<sub>1</sub> из диапазона значений, определенного в п. 6;

$$
n_1 = 6900 \text{ o}6/\text{m}^2
$$

7) Приведенный расход газа по первому нагнетателю, формула 7

$$
Q_{\text{np1}} = 297,82 \frac{6150}{6900} = 265,45 \text{ m}^3/\text{m}^3
$$

9) Приведенную частоту вращения, формула 8

$$
\left(\frac{n_1}{n_0}\right)_{\text{np}} = \frac{6150}{6900} \sqrt{\frac{0.91 \cdot 490 \cdot 288}{0.91 \cdot 451.42 \cdot 280}} = 1.185 ;
$$

10) По приведенным характеристикам нагнетателя определим степень сжатия  $\varepsilon_1$ , относительную внутреннюю мощность  $\left(\frac{N}{n}\right)$  $\frac{N_i}{P_{\rm H}}$  $\mathbf{1}$ и политропный КПД

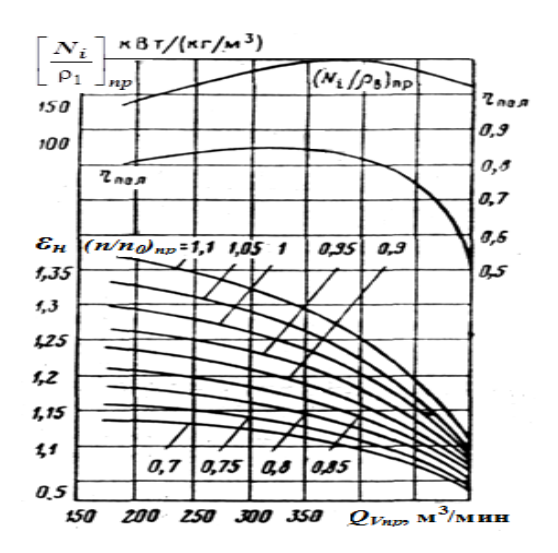

Рисунок 2 – Характеристики нагнетателя

$$
\varepsilon_1 = 1.45; \left(\frac{N_i}{P_{\rm H}}\right)_1 = 160 \frac{\kappa \rm Br}{\rm ara}; \left(\frac{N_i}{P_{\rm H}}\right)_1 = 1.621 \frac{\rm Br}{\rm Ia}; \eta_{\rm ILOJ.1} = 0.9
$$

11) Внутреннюю мощность, потребляемую первым нагнетателем, формула 9

$$
N_1 = \frac{160 \cdot 100 \cdot 3,6}{9,81} = 5871,6 \text{ kBr}
$$

12) Мощность на валу газотурбинной установки первой ступени, формула 10

$$
N_{\text{TTY1}} = 5871.6 + 117.43 = 5989.03 \text{ kBr}
$$

Если потребляемая мощность оказалась больше номинальной  $n_{\text{rra}}$ , то нужно выбрать меньшее значение частоты вращения  $n_1$ (п. 7) и найти новое приемлемое значение  $n_{\text{rrv1}}$ ;

13) Давление газа на выходе из нагнетателя первой ступени, формула 11

$$
P_{\text{H1}} = 1,45 \cdot 3,6 = 5,22 \text{ M} \Pi \text{a};
$$

14) Температуру газа после нагнетателя первой ступени, формула 12

$$
T_{\text{H1}} = 280 \cdot 1.45^{\frac{1-1}{1 \cdot 0.9}} = 280 \, K \, ;
$$

15) Давление газа на входе в нагнетатель второй ступени, формула 13

$$
P_{\rm B2} = 5,22 - 0,01 = 5,21 \text{ M}\,\text{Pa};
$$

где -  $\Delta P_{12}$ = 0,01 МПа – потери давления в обвязке между первой и второй ступенями.

16) Плотность газа на входе в нагнетатель второй ступени сжатия, формула 14

$$
\rho_{\text{B2}} = \frac{5,21 \cdot 10^6}{0,91 \cdot 451,42 \cdot 280} = 45,29 \text{ K} \Gamma / \text{M}^3;
$$

17) Объемную подачу нагнетателя второй ступени при всасывании, формула 15

$$
Q_{\text{B2}} = \frac{17,5.0,767}{24.60.45,29} = 205,811 \text{ m}^3/\text{m}
$$

18) Частоту вращения нагнетателя второй ступени  $n_2$  по приведенным характеристикам нагнетателя (см. п. 6);

$$
n_{2_{max}} = n_0 \frac{Q_{\text{B2}}}{Q_{\text{np}_{min}}} \text{ if } n_{2_{min}} = n_0 \frac{Q_{\text{B2}}}{Q_{\text{np}_{max}}}
$$
\n
$$
n_{2_{max}} = 6150 \frac{205,811}{210} = 6027
$$
\n
$$
n_{2_{min}} = 6150 \frac{205,811}{270} = 4687
$$
\n
$$
n_2 = 5200 \text{ of/MHH}
$$

19) Приведенную подачу нагнетателя, формула 16

$$
Q_{\text{np2}} = 205,811 \cdot \frac{6150}{5200} = 243,4 \text{ m}^3/\text{m}^3
$$

20) Приведенную частоту вращения, формула 17

$$
\left(\frac{n_2}{n_0}\right)_{\text{np}} = \frac{5200}{6150} \sqrt{\frac{0.91 \cdot 490 \cdot 288}{0.91 \cdot 451.42 \cdot 280}} = 0.89;
$$

21) Степень сжатия  $\varepsilon_2$ , удельную мощность  $\left(\frac{N}{n}\right)$  $\frac{N}{\rho_{\rm B}}$  $\overline{\mathbf{u}}$ и политропный КПД  $\eta_{\text{no},12}$  по приведенным характеристикам;

$$
\varepsilon_1 = 1.2; \left(\frac{N_i}{P_{\rm H}}\right)_1 = 145 \frac{\kappa B_{\rm T}}{\text{ara}}; \left(\frac{N_i}{P_{\rm H}}\right)_1 = 1.47 \frac{\text{Br}}{\text{Ta}}, \eta_{\text{no},1} = 0.85;
$$

22) Внутреннюю мощность, потребляемую вторым нагнетателем, формула 18

$$
N_2 = \frac{145 \cdot 100 \cdot 5,21}{9,81} = 7700 \text{ kBr};
$$

23) Мощность на валу газотурбинной установки нагнетателя второй ступени, формула 19

$$
N_{\text{TTY2}} = 7700 + 117,43 = 7817,43 \text{ kBr};
$$

24) Давление газа на выходе из нагнетателя, формула 20

$$
P_{\text{H2}} = 1.2 \cdot 5.21 = 6.252 \text{ M} \text{Ra};
$$

25) Температуру газа на выходе из нагнетателя, формула 21

$$
T_{\text{H2}} = 280 \cdot 1, 2^{\frac{1-1}{1 \cdot 0.85}} = 280 \, K;
$$

26) Приведенный КПД группы последовательно работающих нагнетателей, формула 22

$$
\eta_{\text{no}\pi} = \frac{\ln(1.45 \cdot 1.2)}{\ln(1.45 \cdot \frac{1}{0.9} \cdot 1.2 \cdot \frac{1}{0.85})} = 0.884;
$$

Результаты расчета рабочих параметров компрессорной станции занести в таблицу 2.

| $N_2$  | Параметры |                 |                 |             |          |            |      |                |                       |                        |                                        |  |
|--------|-----------|-----------------|-----------------|-------------|----------|------------|------|----------------|-----------------------|------------------------|----------------------------------------|--|
| нагне- | n         | $\mathcal Q$ пр | n               | ٠.          | Շ        | $\eta$ пол | H    | $\mathbf{I}$ H | $\rho_{\rm B}$        | $\mathcal{Q}_\text{B}$ | $1$ <sup>V</sup> $\Gamma$ <sub>J</sub> |  |
| тателя |           |                 |                 |             |          |            |      |                |                       |                        |                                        |  |
|        |           |                 | $n_0/\text{np}$ | $r_{\rm H}$ |          |            |      |                |                       |                        |                                        |  |
|        | 6900      | 265,4           | 1,185           | 160         | 1,45     | 0,9        | 5,22 | 280            | 3,6                   | 297,8                  | 5989                                   |  |
|        | 5200      | 243,4           | 0,89            | 145         | ⌒<br>⊥,∠ | 0,85       | 6,25 | 280            | 5 71<br>$J, \angle I$ | 205,8                  | 7817                                   |  |

Таблица 2 - Результаты расчета рабочих параметров компрессорной станции

Вывод: Из таблицы видно, что чем больше приведенная частота вращения, тем больше величина степени сжатия, и меньше величина затрачиваемой мощности.

Таблица 3 – Варианты индивидуальных заданий

| Вариант                                    |              |                |          |          |                |
|--------------------------------------------|--------------|----------------|----------|----------|----------------|
| Тип ЦН                                     | $H-300-1,23$ | $370-17(14)-1$ | 370-18-1 | 235-24-1 | $520 - 21 - 1$ |
| $Q_{\text{KC}}$ , млн. м <sup>3</sup> /су: | 35           | 37             | 39       | 41       | 40             |
| $P_{\rm{B1}}$ , M $\Pi$ a                  | 3,6          | 3,5            | 3,4      | 3,7      | 3,6            |
| Вариант                                    | 6            |                |          |          | 10             |
| Тип ЦН                                     | $H-300-1,23$ | $370-17(14)-1$ | 370-18-1 | 235-24-1 | $520 - 21 - 1$ |
| $Q_{\text{KC}}$ , млн. м <sup>3</sup> /сут | 38           | 36             | 34       | 30       | 41             |
| $P_{\rm{B1}}$ , M $\Pi$ a                  | 3,5          | 3,4            | 3,7      | 3,6      | 3,7            |

#### **Список использованных источников**

<span id="page-19-0"></span>1. Быков, Л.И. Типовые расчеты при сооружении и ремонте газонефтепроводов.: учеб. пособие / Л.И. Быков, Ф.М. Мустафин, С.К. Рафиков, А.М. Нечваль, А.Е. Лаврентьев – Санкт-Петербург: Недра, 2006. – 824 с. - ISBN 5-94920-038-1.

2. Проектирование и эксплуатация насосных и компрессорных станций: Учебник для вузов / А.М. Шаммазов, В.Н. Александров, А.И. Гольянов [и др.]- М.: ООО «Недра - Бизнесцентр», 2003. - 404 с.

3. Характеристики нагнетателей. - VRh [https://poznayka.org/s85386t1.html.](https://poznayka.org/s85386t1.html)

4. Компрессорная станция как элемент технологии транспорта природных газов по газопроводам. - VRh [https://helpiks.org/8-15649.html.](https://helpiks.org/8-15649.html)